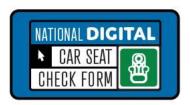

# NDCF Data: Dashboards and Table Tool

### **Dashboards**

#### **Access**

- · Updated monthly
- Log into your account: carseatcheckform.org.
- · Select "Data" and "My Dashboards"
- Download: "Filtered Data" file for your clean data or raw data.

### **Tooltip**

To see additional information about any data in a chart or map, hover the mouse over the chart.

### **Dashboard-Main page**

- Total seat check count
- Overall misuse
- Virtual checks
- Seat counts by seat type, month, year

### **Child Restraint Misuse Page**

- · Misuse rates by state
- All checks, postnatal/prenatal checks

### Misuse by type

- harness, direction, handle position, recline angle, load leg, lower anchor, tether, seat belt.
- Misuse rates by restraint type and age.

### Map Page

Seats checked by state or county.

## **Car Seat Information Page**

- Seats checked by installation and type.
- Seat by location and installation method.
- Car seat year and expiration status.

# **Vehicle Information Page**

• Vehicle counts: Make, model, year and type.

### Table Tool

Use the table tool to customize data.

- Drag a variable/data item from the lefthand column over to the table
- Drop the variable into the box at the top or in the center.

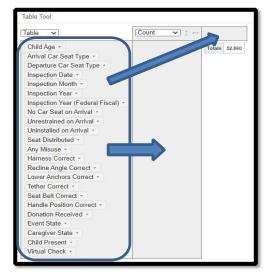

 Click on the arrow next to variable name to filter and check the categories you would like to see.

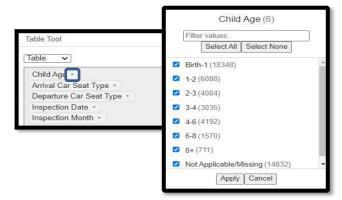